## Control con la mirada

Estos sistemas se basan en el **movimiento ocular para "activar" una letra** en la pantalla del ordenador y hacer que la letra se escriba. Para que el dispositivo funcione correctamente, es necesario que la persona pueda mover los ojos hacia arriba, hacia abajo y de lado a lado.

La base de este sistema es una cámara de circuito cerrado o lector ocular, que se coloca debajo de la pantalla del ordenador.

Si bien es poco frecuente, ciertos medicamentos como los relajantes musculares y aquellos que se usan para aliviar el dolor y la ansiedad puede afectar a la dilatación de las pupilas, lo que puede impedir usar la tecnología de rastreo ocular. Si la persona usuaria tuvo alguna cirugía en los ojos en el pasado, como la operación por cataratas o implantes de córnea, eso también puede impedir el rastreo ocular.

**Gafas y lector ocular:** Las gafas influyen porque son dispositivos que usan luz así que la refracción a través de las gafas es importante. Las **gafas bifocales y progresivas** son muy problemáticas porque la refracción es distinta en cada punto de la lente. Si el usuario tiene aún un buen control es posible que pueda corregir los fallos de precisión, pero loideal es no utilizar este tipo de gafas. Con **gafas normales**, no hay problema porque el funciona- miento es homogéneo en toda la zona de la lente.

**¿Cuál es el mejor dispositivo ocular?** El que mejor te vaya, el que mejor se adapte a ti.

Tanto *Irisbond* como *BJ-Adaptaciones* te dejan probar los dispositivos en régimen de alquiler asequible. Las asociaciones de pacientes ELA tienen lectores oculares para prestar a sus asociados. Hay que preguntar la disponibilidad en la asociación.

Más información: [https://www.elaandalucia.es/](https://www.elaandalucia.es/WP/comunicacion-alternativa/) [WP/comunicacion-alternativa/](https://www.elaandalucia.es/WP/comunicacion-alternativa/)

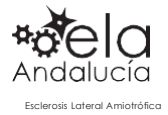

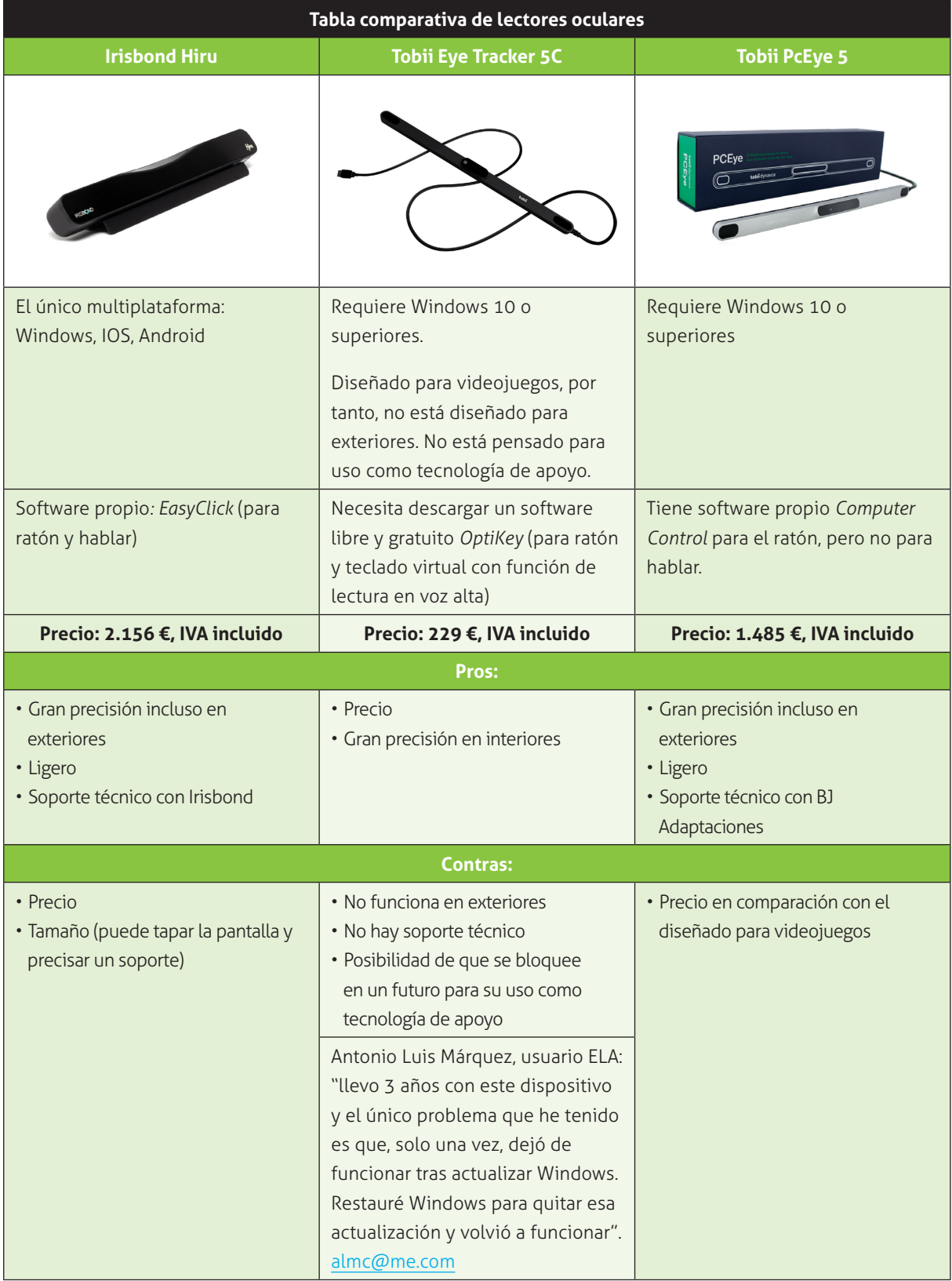

\*@TobiiDynavox informa en marzo de 2021, que los nuevos Tobii Eye Tracker 5, fabricados a partir del 1 de abril, NO serán compatibles como lectores oculares, siendo su uso solo para videojuegos.

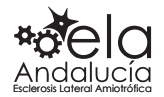

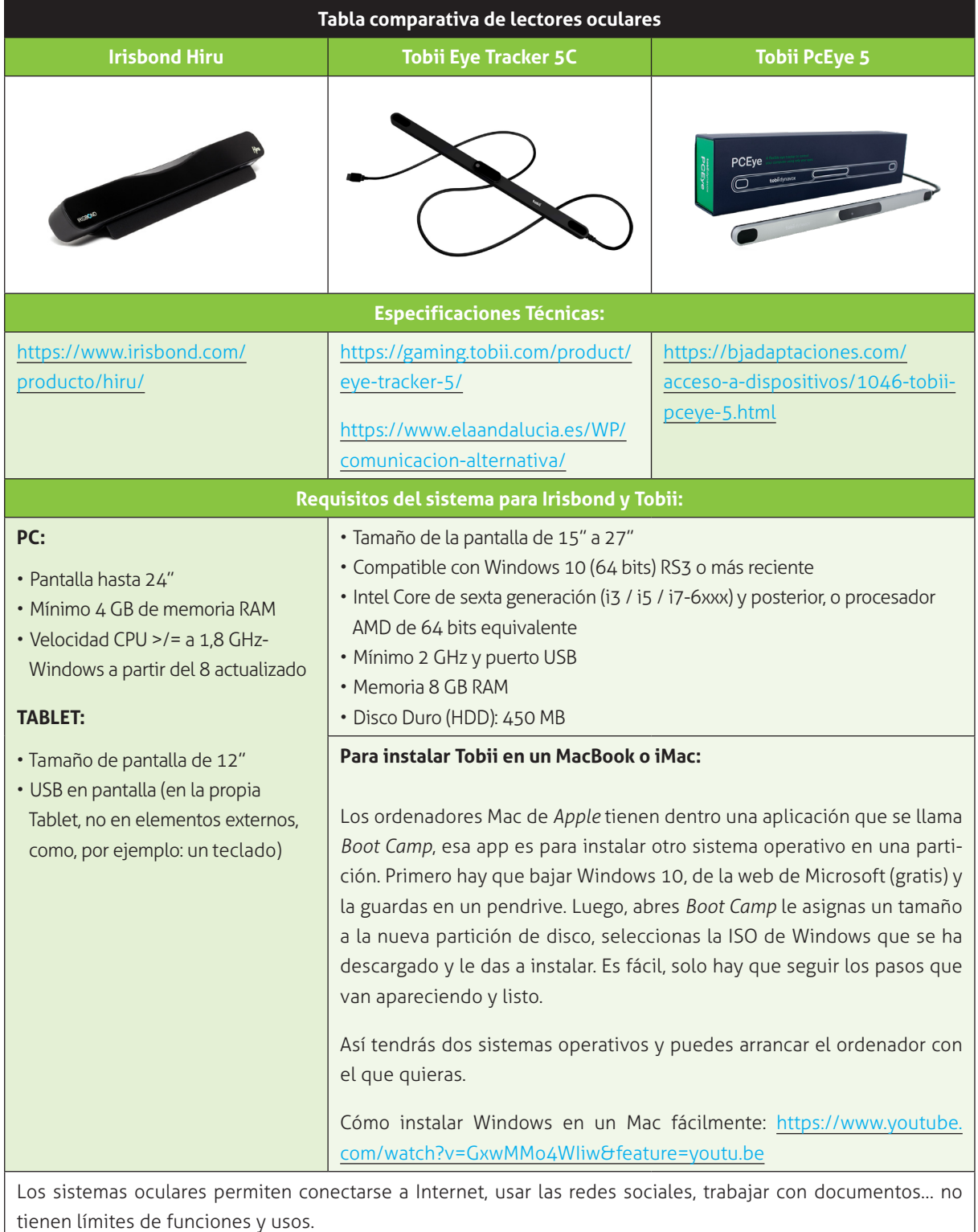

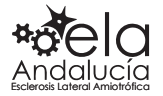